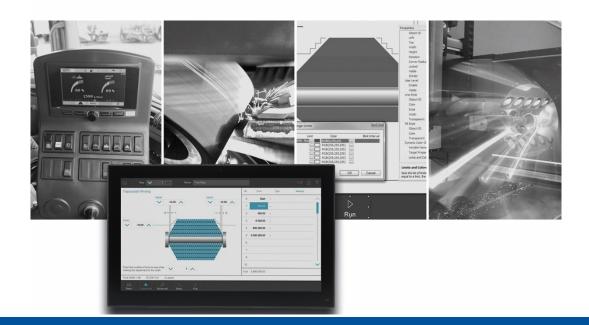

# JetSym

Version update from v. 5.6.3 to v. 5.6.4

We automate your success

Jetter AG Graeterstrasse 2 71642 Ludwigsburg, Germany

Phone: Headquarters +49 7141 2550-0 Sales +49 7141 2550- 531 Technical hotline +49 7141 2550- 444

**E-mail:** Hotline Sales

hotline@jetter sales@jetter

Version 1.00.1

2021-10-12

This document has been compiled by Jetter AG with due diligence based on the state of the art as known to them. Any revisions and technical advancements of our products are not automatically made available in a revised document. Jetter AG shall not be liable for any errors either in form or content, or for any missing updates, as well as for any damage or detriment resulting from such failure.

# Table of contents

|     | New                              | v Features                                                                 | 1                                                                                                    |
|-----|----------------------------------|----------------------------------------------------------------------------|----------------------------------------------------------------------------------------------------|
| 1.  | 1                                | Motion API                                                                 | 1                                                                                                    |
|     | 1.1.                             | 1 Extension of the DriveDigitalInput class                                 | 1                                                                                                    |
|     | Fixe                             | ed Software Bugs                                                           | 2                                                                                                    |
| 2.  | 1                                | Debug Mode                                                                 | 2                                                                                                    |
|     | 2.1.                             | 1 Tracepoint: "\$Var() macro                                               | 2                                                                                                    |
|     | 2.1.2                            | 2 Single step on a line with tracepoint caused the program run to continue | 2                                                                                                    |
|     | 2.1.3                            | 3 Stepping did not work                                                    | 2                                                                                                    |
| 2.2 | 2                                | General information                                                        | 2                                                                                                    |
|     | 2.2.                             | 1 OS update: No restart dialog after OS update                             | 2                                                                                                    |
|     | 2.2.2                            | 2 Failure to include JX3 modules connected to a JX3-BN-ETH                 | 2                                                                                                    |
|     | 2.2.3                            | 3 Crash after changing the active configuration                            | 2                                                                                                    |
|     | 2.2.4                            | 4 Library licensing: Closed security holes                                 | 2                                                                                                    |
|     | 2.2.                             | 5 "Local" tab in the monitor                                               | 2                                                                                                    |
|     | 2.2.0                            | 6 Pointer types for JDE export                                             | 3                                                                                                    |
|     | 2.2.                             | 7 OS Update via JX3-BN-ETH configuration pages                             | 3                                                                                                    |
|     | 2.2.8                            | 8 Collective OS update did not work                                        | 3                                                                                                    |
| 2.: | 3                                | Oscilloscope                                                               | 3                                                                                                    |
|     | 2.3.                             | 1 Failure to record boolean variables of a structure                       | 3                                                                                                    |
|     | 2.3.2                            | 2 Recording not possible with JC-970MC                                     | 3                                                                                                    |
| 2.4 | 4                                | STX                                                                        | 3                                                                                                    |
|     | 2.4.                             | 1 Assignments to fields of a non-instantiated structure type               | 3                                                                                                    |
| 2.  | 5                                | Motion Setup                                                               | 3                                                                                                    |
|     | 2.5.                             | 1 RatedTorqueAlt added                                                     | 3                                                                                                    |
| 2.0 | 6                                | Motion API                                                                 | 4                                                                                                    |
|     | 2.6.                             | 1 New OperationMode added                                                  | 4                                                                                                    |
| 2.  | 7                                | Setup                                                                      | 4                                                                                                    |
|     | 2.7.                             | 1 Incorrect display of array constants in setup files                      | 4                                                                                                    |
|     | Impo                             |                                                                            |                                                                                                    |
| 3.  | 1                                | JetSym installation                                                        | 5                                                                                                    |
|     | 3.1.                             | 1 .NET Framework 4.7.2                                                     | 5                                                                                                    |
|     | 1.<br>2.<br>2.<br>2.<br>2.<br>3. | 1.1<br>1.1<br>Fixe<br>2.1<br>2.1<br>2.1<br>2.2<br>2.2<br>2.2<br>2.2<br>2.2 | 1.1       Motion API         1.1.1       Extension of the DriveDigitalInput class         Fixed Software Bugs |

# 1 New Features

Below, all features that are new in this version, as well as the enhancements are listed.

## 1.1 Motion API

## 1.1.1 Extension of the DriveDigitalInput class

Two properties were added to the DriveDigitalInput class which let you query whether TouchProbe input 1 or 2 is active.

# 2 Fixed Software Bugs

This chapter describes the software bugs which have been fixed in the new software release. Please also refer to the **Open Issues** page in the online help.

#### 2.1 Debug Mode

#### 2.1.1 Tracepoint: "\$Var(...) macro

In debug mode, when trying to output a localized string (%VL, %RL) at a tracepoint using the "\$Var(...)" macro, nothing was displayed in place of the string.

#### 2.1.2 Single step on a line with tracepoint caused the program run to continue

When debugging, if the next line to be reached by a single step (F10) contained a tracepoint, the program was executed to an existing next breakpoint instead of stopping at the line. The behavior is now correct, but trace messages are now only issued in single-step/debug mode with future operating system versions.

#### 2.1.3 Stepping did not work

If an exception occurred in a debug-protected library during Step In/Step Over/Step Out, subsequent breakpoints were ignored.

#### 2.2 General information

#### 2.2.1 OS update: No restart dialog after OS update

After an OS update via the setup pages of a controller or a module ("Configuration" -> "System commands" -> "Update OS") no restart dialog appeared to select whether the controller should be restarted.

#### 2.2.2 Failure to include JX3 modules connected to a JX3-BN-ETH

After importing scanned or existing JX3 modules connected to a JX3-BN-ETH in the hardware scan dialog, only the JX3-BN-ETH was included the hardware configuration. The JX3 modules were missing.

#### 2.2.3 Crash after changing the active configuration

After changing the active configuration and then starting the compiler JetSym could crash.

#### 2.2.4 Library licensing: Closed security holes

With this version the WIBU runtime version 7.21a is installed which closes the security holes known to WIBU.

#### 2.2.5 "Local" tab in the monitor

The variables in the **Local** tab in the Monitor were not always displayed with their current values after switching tabs from **Auto** or **Tasks**.

#### 2.2.6 Pointer types for JDE export

During JDE export, pointer types declared by the user are now always written to the JDE file with type **pointer** instead of the type name. This lets you exchange data of such types with JetViewSoft.

#### 2.2.7 OS Update via JX3-BN-ETH configuration pages

If an OS update is carried out via the hardware configuration pages ("Configuration" -> "System Commands" -> "Update OS"), now not only the controller, but also the updated system component (e.g. JX3-BN-ETH or Ethernet axes) are restarted.

#### 2.2.8 Collective OS update did not work

The collective OS update and display of the current OS version for JX3 modules connected to JX3-BN-EC or JX3-BN-ETH did not work.

#### 2.3 Oscilloscope

#### 2.3.1 Failure to record boolean variables of a structure

In live mode, boolean variables of a structure could not be recorded if they were localized.

#### 2.3.2 Recording not possible with JC-970MC

Recording values of axes connected to JX6-SBI was not possible with a controller JC-970MC. There was an error message or no data was recorded.

#### 2.4 STX

#### 2.4.1 Assignments to fields of a non-instantiated structure type

Assignments to fields of a non-instantiated structure type were not recognized as programming errors by the compiler. This is now fixed.

type

```
mystruct : struct
a : int;
b : int;
end_struct;
end type;
```

task t1 autorun mystruct.a := 6; // not allowed, compiler error is now generated end task;

#### 2.5 Motion Setup

#### 2.5.1 RatedTorqueAlt added

RatedTorqueAlt was added to the motor database, since RatedTorqueAlt is required instead of RatedCurrent for EtherCAT drives (e.g. if a motor is operated with alternative DC link voltage).

## 2.6 Motion API

#### 2.6.1 New OperationMode added

The missing OperatingMode **GantryFollower** was added to Motion API 1x. and 2.x.

#### 2.7 Setup

#### 2.7.1 Incorrect display of array constants in setup files

In setup files, array constants were displayed incorrectly if the controller of the configuration requested **big endian** as byte order.

# 3 Important notes

# 3.1 JetSym installation

The JetSym installer must be started with administrator rights to be able to license JetSym during the installation process.

# 3.1.1 .NET Framework 4.7.2

This version of JetSym requires .NET Framework 4.7.2.